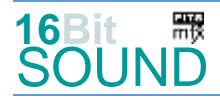

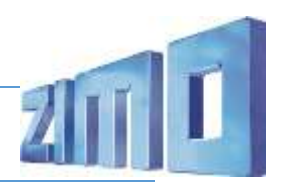

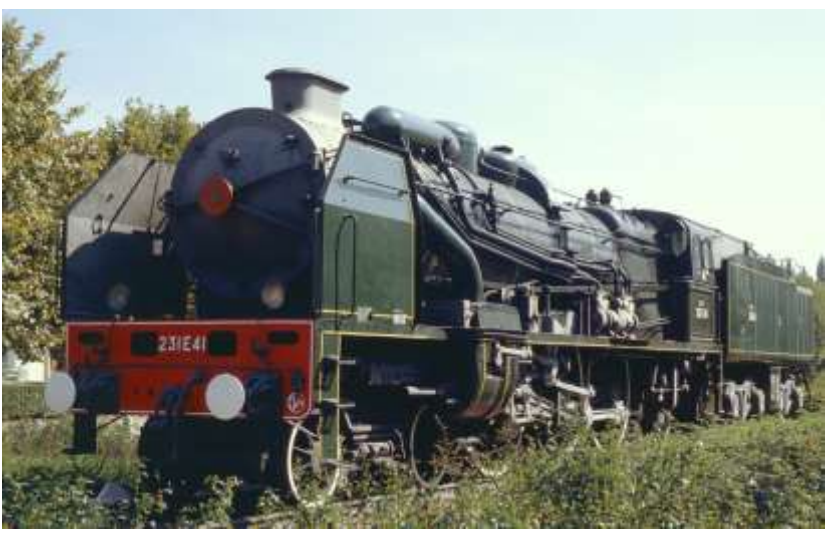

Bild: Wikipedia

La série 3700 (également connues sous le nom de 231-700) du PO sont des locomotives du type Pacific reconstruites par André Chapelon, initialement en tant que conversions d'anciennes machines de classe 3500 construites pour le Chemin de fer Paris-Orléans (PO) à partir de 1912. Un premier prototype a été construit à partir du PO 3556 en 1929. Chapelon a réussi à doubler la puissance du moteur et à réduire de moitié la consommation. La locomotive était équipée d'un moteur compound à quatre cylindres de type "de Glehn", d'une commande de soupape et de deux préchauffeurs ACFI. Chapelon a veillé à une conception généreuse et orientée vers l'écoulement des sections transversales d'acheminement de la vapeur afin de réduire les pertes de pression et a équipé la locomotive d'un double système de tirage induit Kylchap. En 1932, les locomotives 3501 à 3520 ont suivi, et d'autres locomotives ont été reconstruites à partir de 1934 ; elles pouvaient atteindre une vitesse maximale de 120 km/h. Les transformations, y compris celles des locomotives pour la NORD, ont été réalisées dans l'atelier principal de la PO à Tours, les machines étaient aussi appelées "Reines de Tours". Lors de la création de la SNCF en 1938, les locomotives sont classées 231 E. Dans les années 1950, deux locomotives atteignaient jusqu'à 175 km/h.

La locomotive reconstruite 231 E 22 se trouve au Musée du Chemin de fer de Mulhouse sous le numéro 3.1192 NORD. La locomotive de construction récente 231 E 41 (ex 3.1123) est un monument historique à Saint-Pierre-des-Corps depuis 1974 et est actuellement en cours de restauration. Après la Seconde Guerre mondiale, une seul 231 E était située sur le territoire de la République Démocratique Allemande en zone soviétique. Elle a été convertie à des fins expérimentales en 1952, mais a été retirée du service en 1958.

Quelle Wikipedia

## Paramètres et informations du projet: ZIMO No. du projet.: A038

Le projet a été réalisé dans la nouvelle technologie 16-bits pour les décodeurs MS de ZIMO.

- Le décodeur doit avoir au moins la version 4.97 du logiciel.
- Le décodeur peut être contrôlé à l'adresse 3
- Pour garantir la fonctionnalité du projet, les valeurs de CV ne doivent être modifiées que très prudemment.
- Une réinitialisation peut être effectuée par CV #8 = 8.

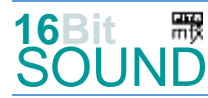

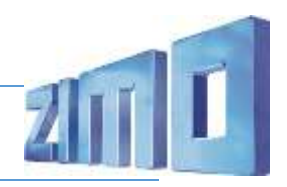

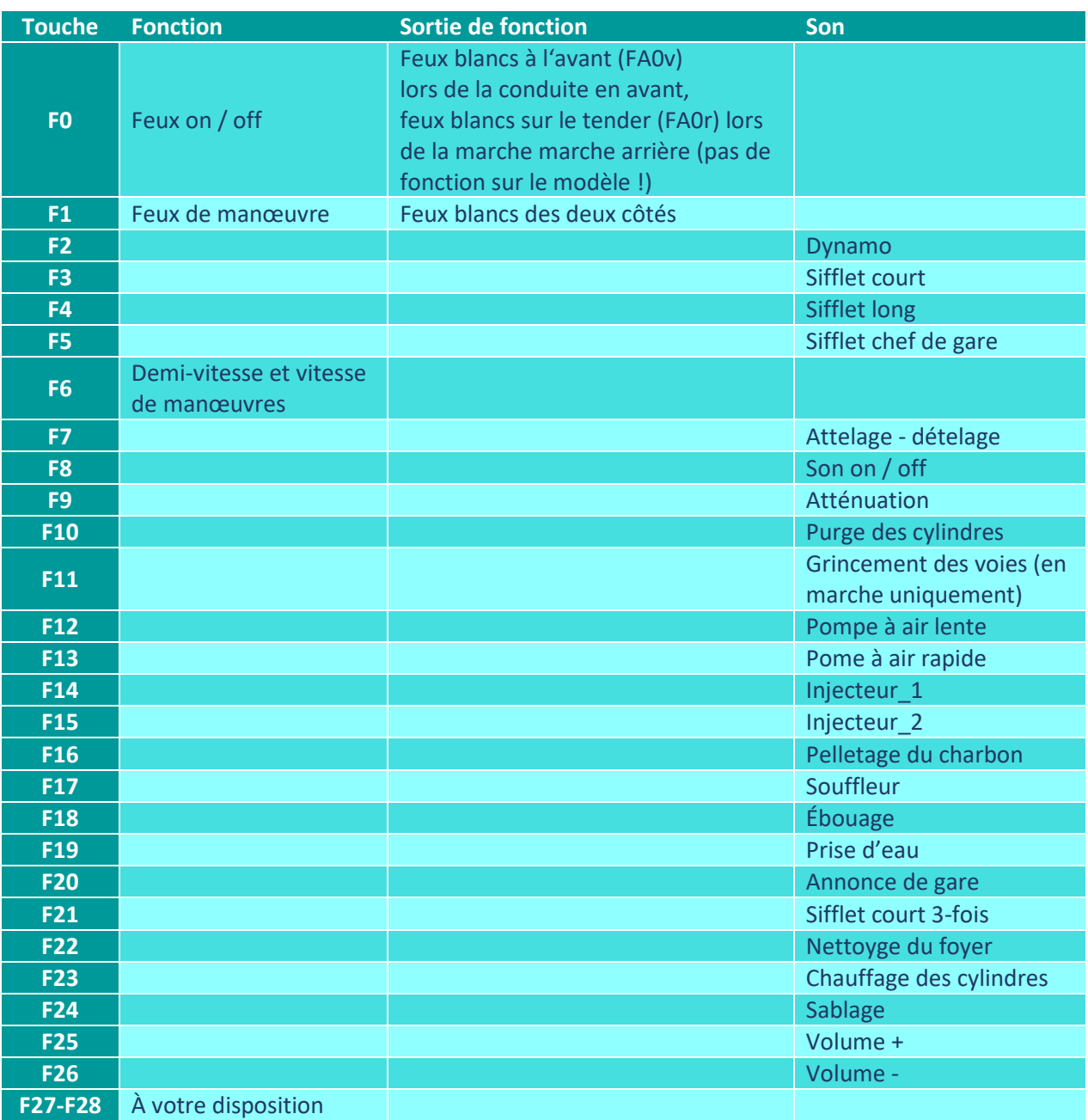

Son on / off sur la touche F8 est le standard ZIMO:

Si le son doit être activé/désactivé avec F1, il faut programmer les CV suivantes:

 $-CV 401 = 8$ 

 $-CV$  408 = 1

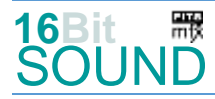

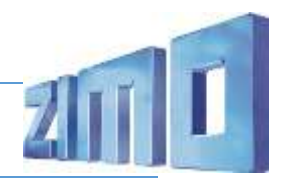

### Générateur de fumée :

Le projet est préparé pour l'installation d'un générateur de fumée pulsée (chauffage sur FO1). En cas d'utilisation de "petits" décodeurs, la CV #133 doit être réglée sur la valeur 1, afin que la sortie de fonction FO4 soit utilisée pour le ventilateur et fonctionne en synchronisation avec les roues.

#### Générateurs aléatoires:

Z1: Pompe à air rapide (après arrêt) Z2: Pompe à air lente Z3: Pelletage du charbon Z4: Injecteur\_1 Z5: Soupapes de sûreté

# CVs changés:

CV#  $1 = 3$  adresse courte CV# 522 = 69 F4 no. fichier son  $CV# 3 = 33$  accélération  $CV# 4 = 20$  décélération  $CV# 5 = 200$  vitesse max. CV#  $9 = 55$  commande moteur periode/longeur  $CV# 13 = 128$  fonct. analog.  $F1-F8$  $CV# 29 = 10$  ZIMO config. CV#  $35 = 3$  affectation de fonction F1 CV#  $42 = 4$  affectation de fonction F8  $CV# 57 = 140$  commande moteur tension  $CV# 105 = 145$  User data 1  $CV# 127 = 72$  effet FO1  $CV# 137 = 50$  MLI fumée arrêt  $CV# 138 = 120$  MLI fumée évolution constante  $CV# 139 = 255$  MLI fumée accélération  $CV# 147 = 65$  commande moteur min. timeout CV# 148 = 40 commande moteur valeur D  $CV# 149 = 45$  commande moteur valeur P  $CV# 154 = 16$  ZIMO config. 2  $CV# 155 = 6$  demi-vitesse  $CV# 156 = 6$  vitesse de manoeuvre  $CV# 190 = 105$  augment. luminosité  $CV# 191 = 35$  dimmin. luminosité  $CV# 254 = 38$  no. projet  $CV# 256 = 1$  no. projet  $CV# 267 = 127$  fréquence échappements

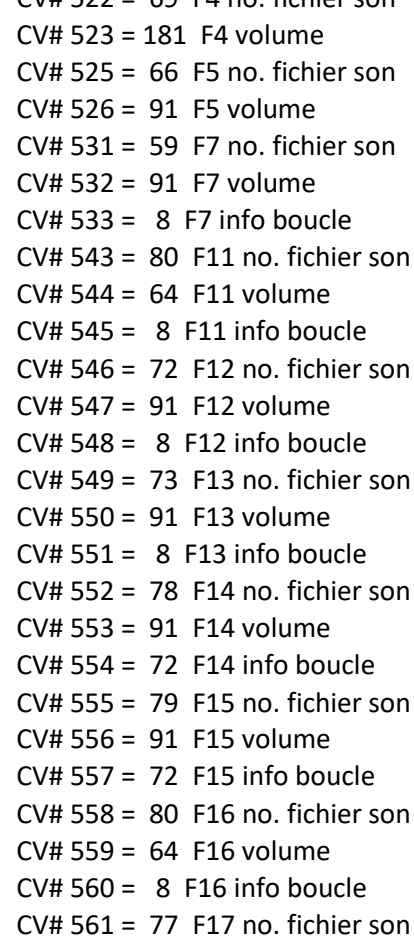

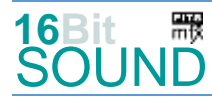

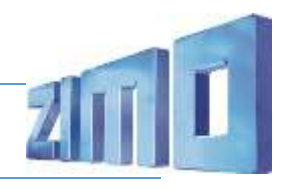

 $CV# 272 = 60$  durée de purge  $[0,1s]$  $CV# 273 = 22$  report du départ CV# 274 = 20 temps d'arrêt purge  $[0,1s]$  $CV# 275 = 115$  niv. sonore ralenti  $CV# 276 = 115$  niv. sonore grande vitesse CV# 282 = 50 durée son accélération  $[0,1s]$  $CV# 284 = 10$  seuil décél. pour atténuation CV# 286 = 60 niv. sonore décélération  $CV# 307 = 128$  entrée crissement voies CV# 308 = 11 touche crissement voies  $(1-28)$  $CV# 313 = 109$  touche attén. son  $CV# 315 = 30 Z1 min'interval$  $CV# 316 = 30$  Z1 max'intervalle  $CV# 317 = 10 Z1$  durée [s]  $CV# 318 = 100 Z2$  min'intervalle  $CV# 319 = 120 Z2$  max'intervalle  $CV# 320 = 18$  Z2 durée [s]  $CV# 321 = 120 Z3 min'intervalie$  $CV# 322 = 130 Z3$  max'intervalle  $CV# 323 = 12$  Z3 durée [s]  $CV# 324 = 100 Z4 min'intervale$  $CV# 325 = 120 Z4$  max'intervalle  $CV# 326 = 10 Z4$  durée [s]  $CV# 327 = 220 Z5 min'intervalie$  $CV# 328 = 250 Z5$  max'intervalle  $CV# 329 = 1 Z5$  durée [s]  $CV# 353 = 25$  fumée durée max.  $[25s]$  $CV# 354 = 20$  fréquence échapp. offset  $CV# 355 = 60$  ventilateur fumée arrêt  $CV# 395 = 80$  volume max.  $CV# 396 = 26$  touche voluem -CV# 397 = 25 touche volume +  $CV# 517 = 46 F2$  volume  $CV# 518 = 72$  F2 info boucle  $CV# 519 = 67$  F3 no. fichier son  $CV# 520 = 181 F3$  volume

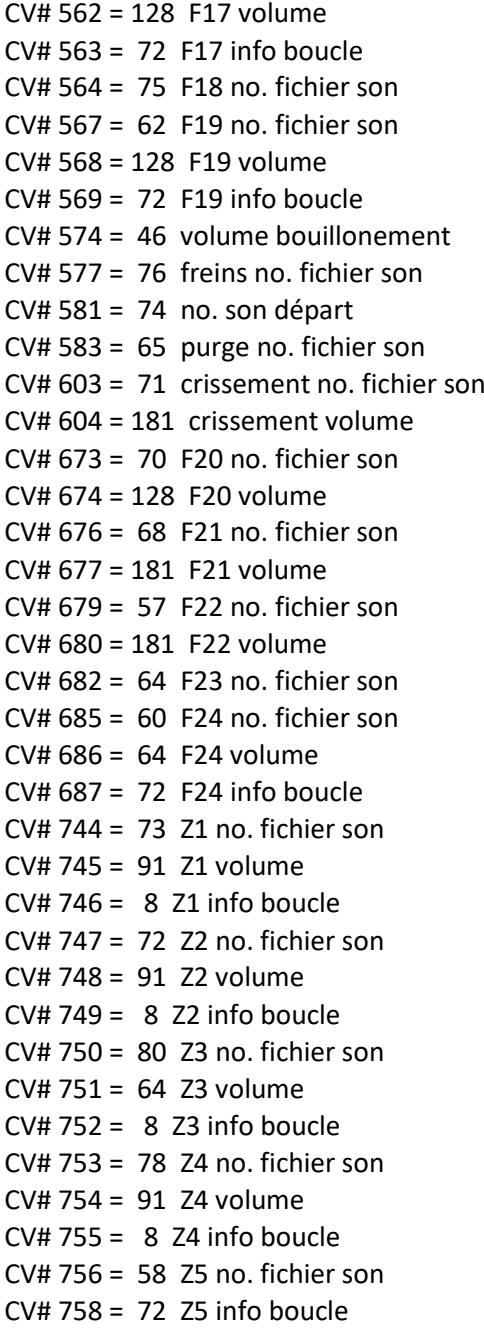

#### Fichiers son:

- 57 Nettoyage foyer.wav 58 Soupapes de sûreté.wav 59 Attelage-on-off.wav 60 Sabler.wav 62 Prise d'eau.wav 63 Générateur.wav 75 Ébouage.wav
- 69 Sifflet long FR.wav 70 Annonce FR ancienne.wav 71 Crissement voies.wav 72 Pompe lente.wav 73 Pompe rapide.wav

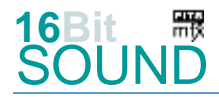

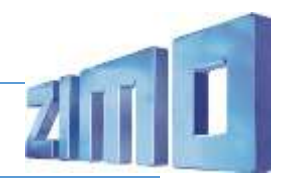

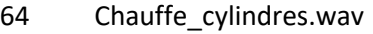

68 Sifflet court FR triple.wav

- 65 Purge\_cylindres.wav
- 66 Sifflet SNCF.wav 67 Siffler\_court\_FR.wav
- 77 Souffleur.wav
- 78 Injecteur 1.wav
- 79 Injecteur 2.wav
- 80 Pelletage\_charbon.wav

FREE Le projet est équipé de symboles de fonction mfx et préparé pour l'utilisation de photos de locomotives: pour la 231E, le numéro de produit mfx 9728 s'applique.

# La nouvelle génération de décodeurs son de ZIMO:

...est appelé le décodeur MS. Le premier du genre est le MS450 qui remplacera le MX645. Il s'agit d'un décodeur multi-protocole qui peut être utilisé sur des réseaux au format DCC (Digital Command Control), MM (Motorola) ou Märklin mfx. Bien entendu, le décodeur peut également être utilisé sur des réseaux à commande analogique avec courant continu ou alternatif.

La résolution de 16 bits, la fréquence d'échantillonnage de 22 kHz et la mémoire sonore de 128 Mbit sont déjà connues de la livraison du décodeur pour le Roco BR 85.

Tout cela signifie pour les modélistes un décodeur ZIMO encore meilleur, plus puissant, plus précis sur le plan sonore et plus dynamique qu'auparavant. ZIMO fait ainsi un pas de plus dans la direction de la fidélité du prototype. Bien entendu, toutes les caractéristiques appréciées ainsi que les possibilités connues des décodeurs MX demeurent ou sont encore étendues.

## Les données techniques des MS450:

Résolution réelle de 16 bits - Fréquence d'échantillonnage de 22 ou 44 kHz - 16 canaux - Mémoire de 128 Mbit - Multiprotocole : DCC, mfx, MM

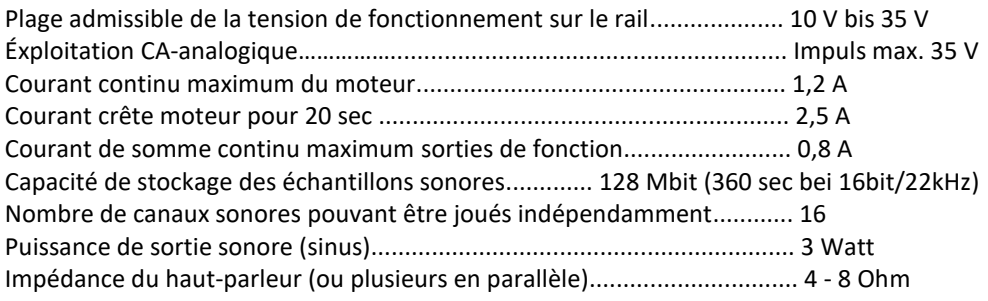

ZIMO Elektronik GmbH Schönbrunner Strasse 188 1120 Wien Österreich

mfx® est une marque déposée de Gebrüder Märklin & Cie. GmbH, 73033 Göppingen, Allemagne.